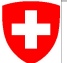

Schweizerische Eidgenossenschaft Confédération suisse Confederazione Svizzera Confederaziun svizra

Swiss Confederation

Federal Department of Home Affairs FDHA **Federal Office of Meteorology and Climatology MeteoSwiss**

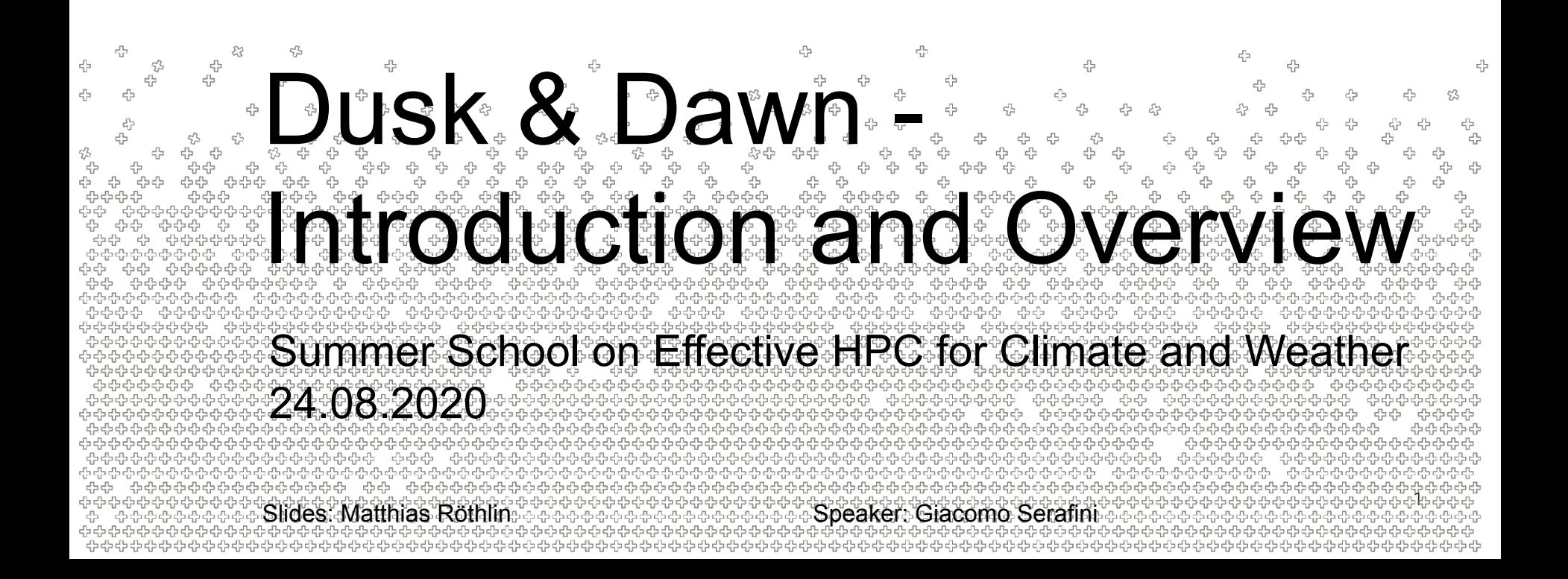

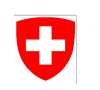

# Contents of this Presentation

- A short history of dawn
- Current development efforts on dawn
	- − Small detour: The ICON Model
	- − (Some) Requirements on dawn to translate the ICON model
- dusk & dawn
	- − Toolchain overview
	- − Language Features
- Discussion & Conclusion

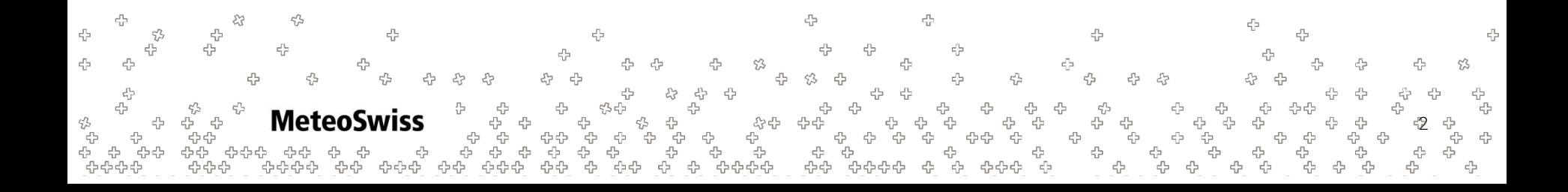

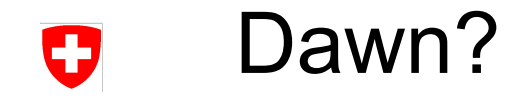

### Dawn - Compiler toolchain to enable generation of high-level DSLs for geophysical fluid dynamics models

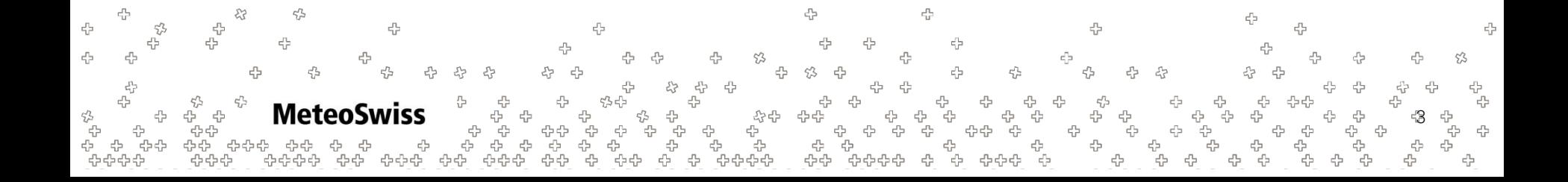

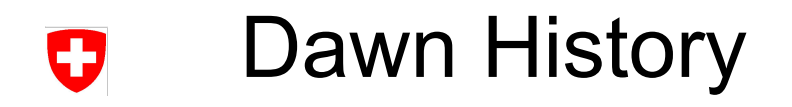

- In development since 2017
- Initially conceptualized for handling Finite Differences on Cartesian grids / the COSMO model
- Ships with a frontend called gtclang
	- − embedded in C++
	- powerful enough to express all stencils in the COSMO dynamical core
- Wide array of optimization strategies
- Various backends
	- $C++$  (naive)
	- − gridtools MC / GPU
	- − cuda

4

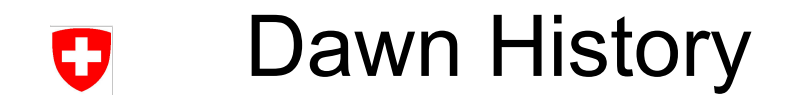

- Dawn was used to successfully translate the complete COSMO dycore
	- − advection schemes
	- − diffusion

− ....

- − tridiagonal solver
- Outperforms previous efforts of translating the COSMO dycore using DSLs, at a fraction of the lines of code

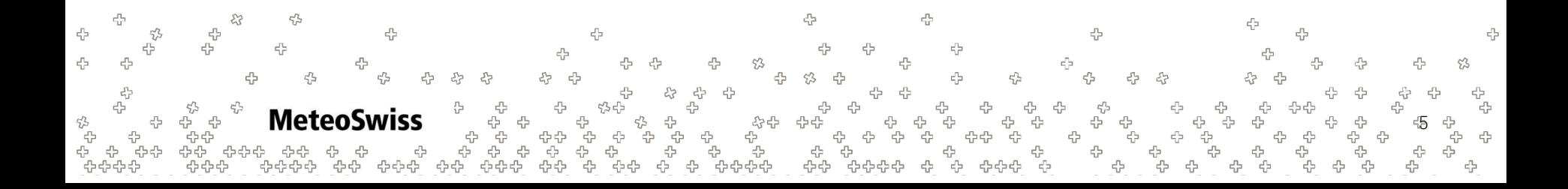

### Dawn History O

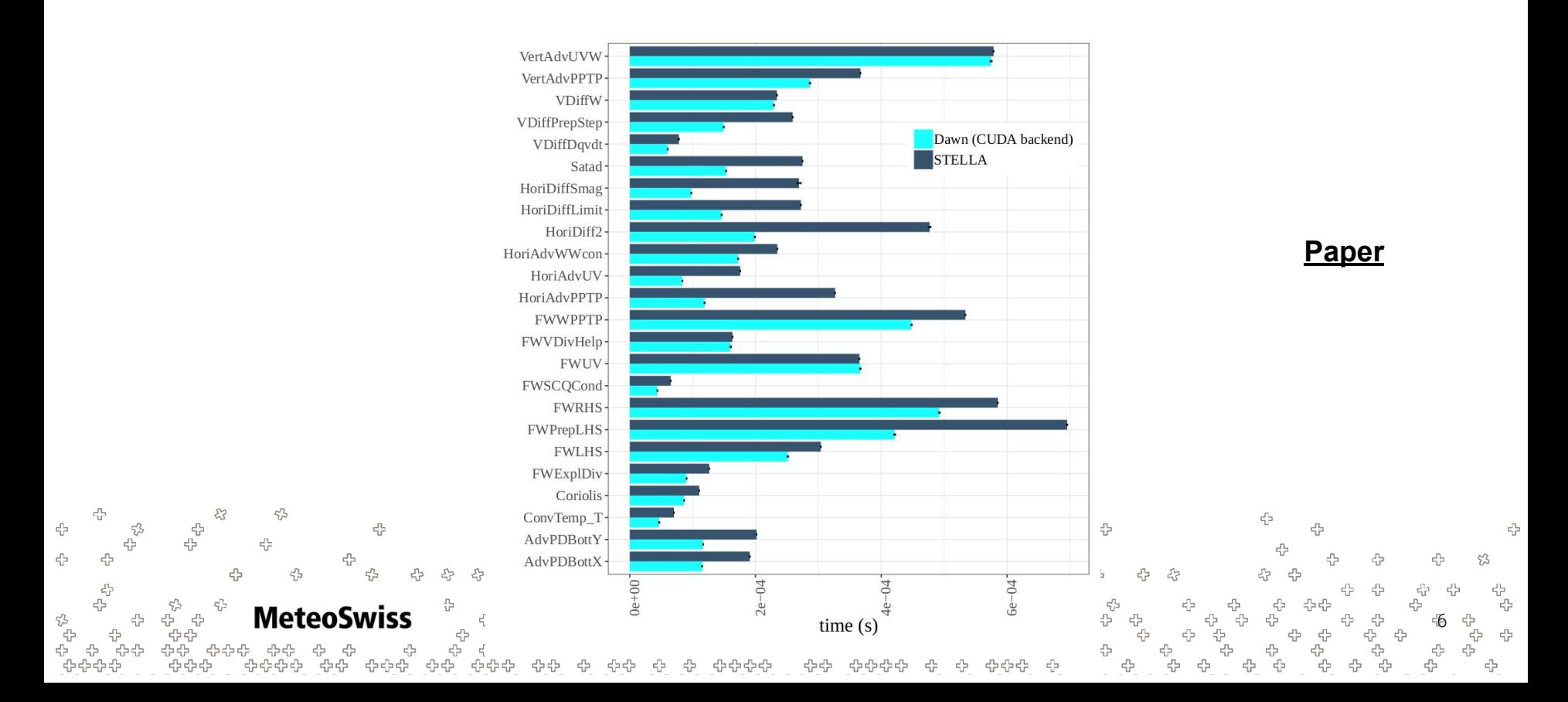

# Dawn Current Development Efforts

Cosmo Model is End of Life

↳Dawn needs to adapt to new models

- **• ICON Model**
	- − Hybrid Numerics on Icosahedral Triangular Mesh
	- Development efforts lead by MeteoSwiss
- **• FV3 Model**
	- Finite Volumes on the cubed Sphere
	- Development efforts lead by Vulcan Inc.

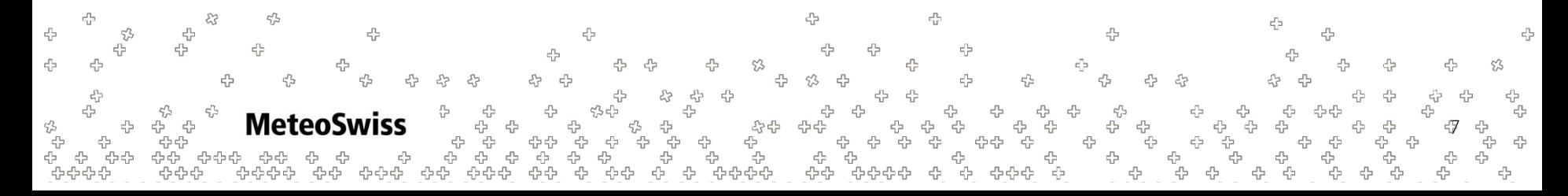

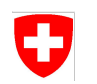

# The ICON Model - Overview

- **ICO**sahedral **N**on-Hydrostatic Model
- Joint development: Max Planck Institute (MPI) & Deutscher Wetterdienst (DWD)
- FORTRAN 90, ~370'000 lines (comments removed)
- Uses both Finite Differences as well as Finite Volumes in the Dycore
	- Finite Elements in (some configurations of) tracer flux

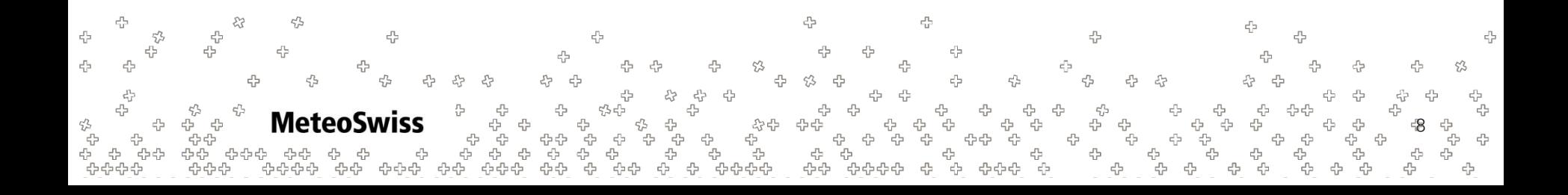

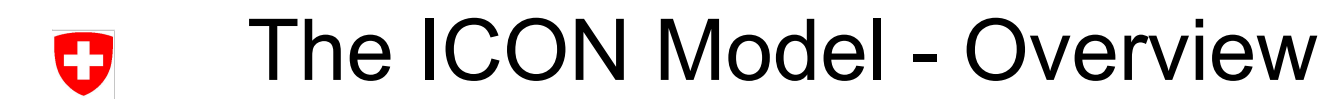

### ICON meshing procedure:

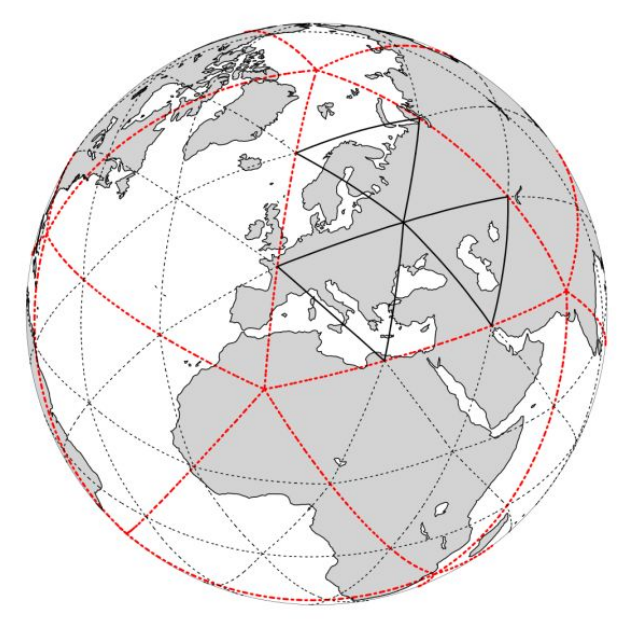

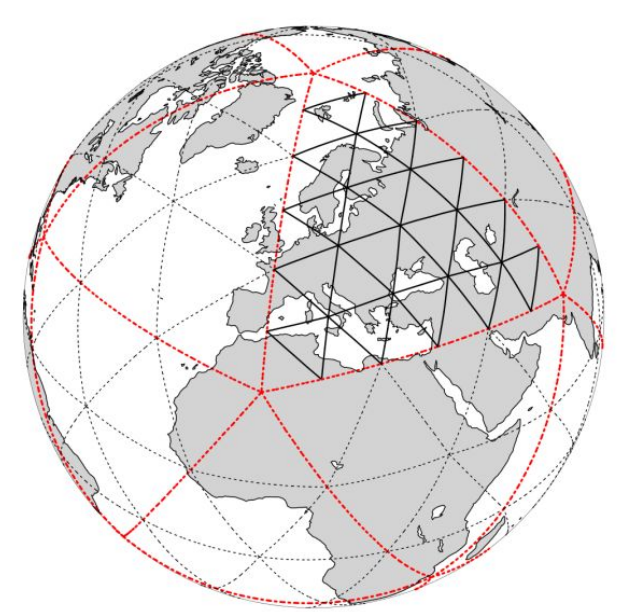

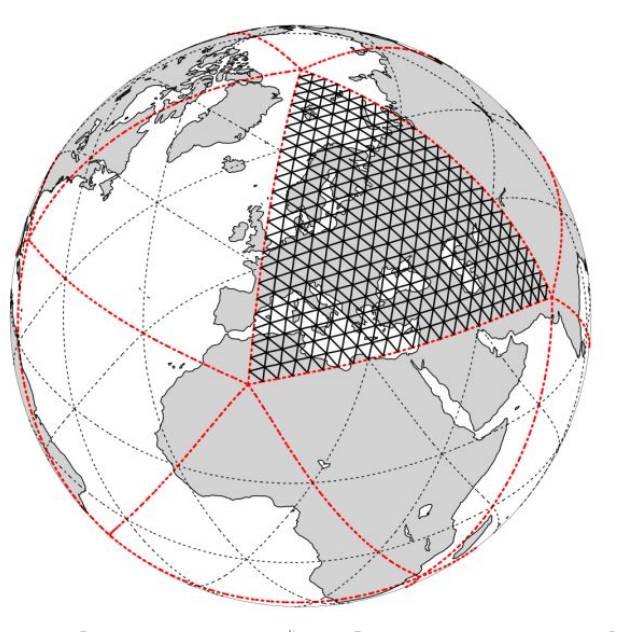

Example: 13km global resolution requires about 3•10<sup>6</sup> triangles **MeteoSwiss** 9

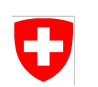

# The ICON Model - Requirements for dawn

field lapl, u  $lap(i, j) = -4*u(i, j)$ +  $u(i - 1, j) + u(i + 1, j)$ +  $u(i, j -1)$  +  $u(i, j +1)$ 

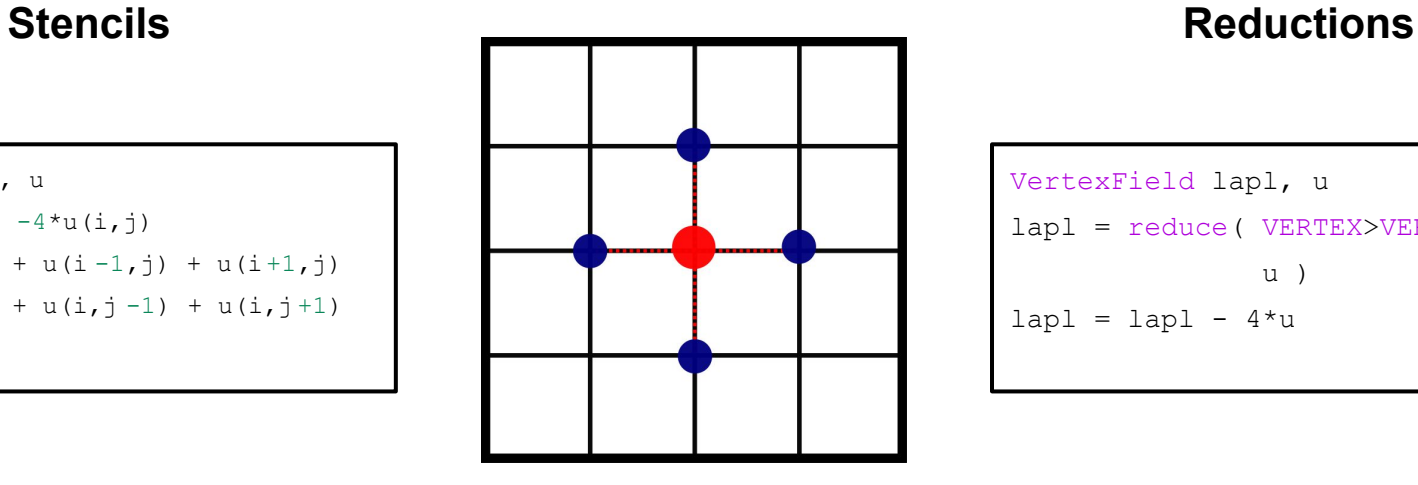

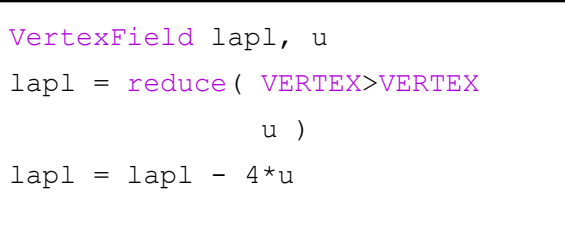

4 45 t<br>문 45 ፁፁ<br>ፁЪ **MeteoSwiss**  $\mathfrak{P}^2$ 10 י<br>תלים<br>שלים 95<br>95<br>95

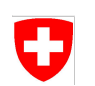

# The ICON Model - Requirements for dawn

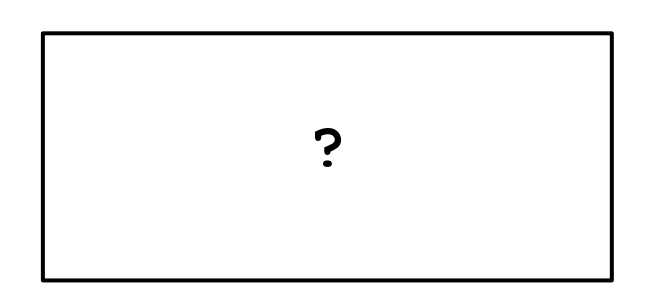

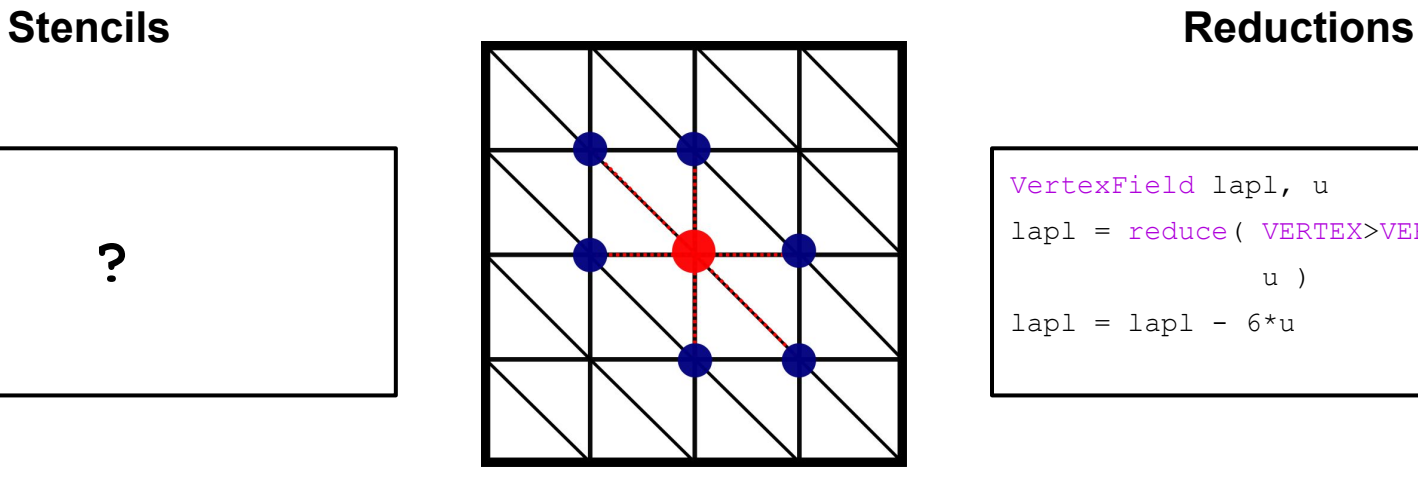

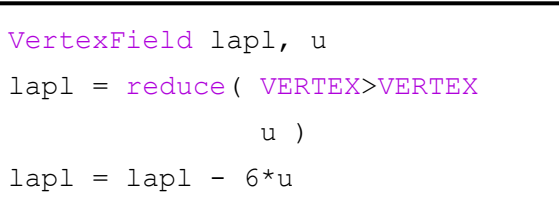

쑵 45 45 4 s<br>S **Meteo** 役<br>답 11 옵<br>옵 יי<br>ל

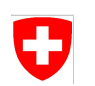

# The ICON Model - Requirements for dawn

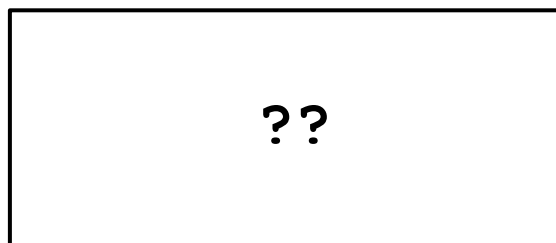

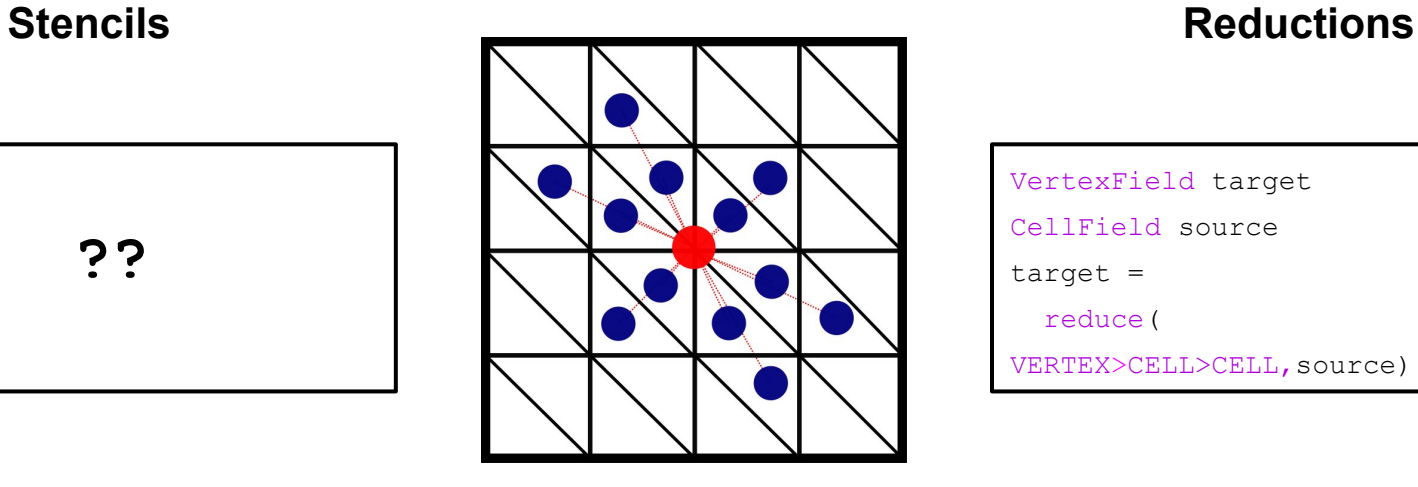

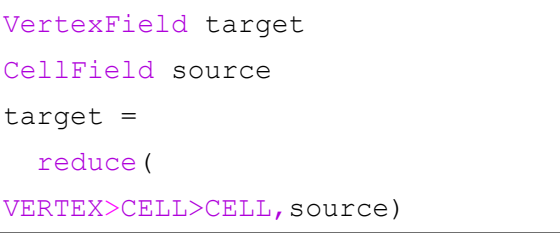

45 45 s<br>S **Meteo** 상<br>답 12 22<br>22

### dusk & dawn - Toolchain overview O

High level View

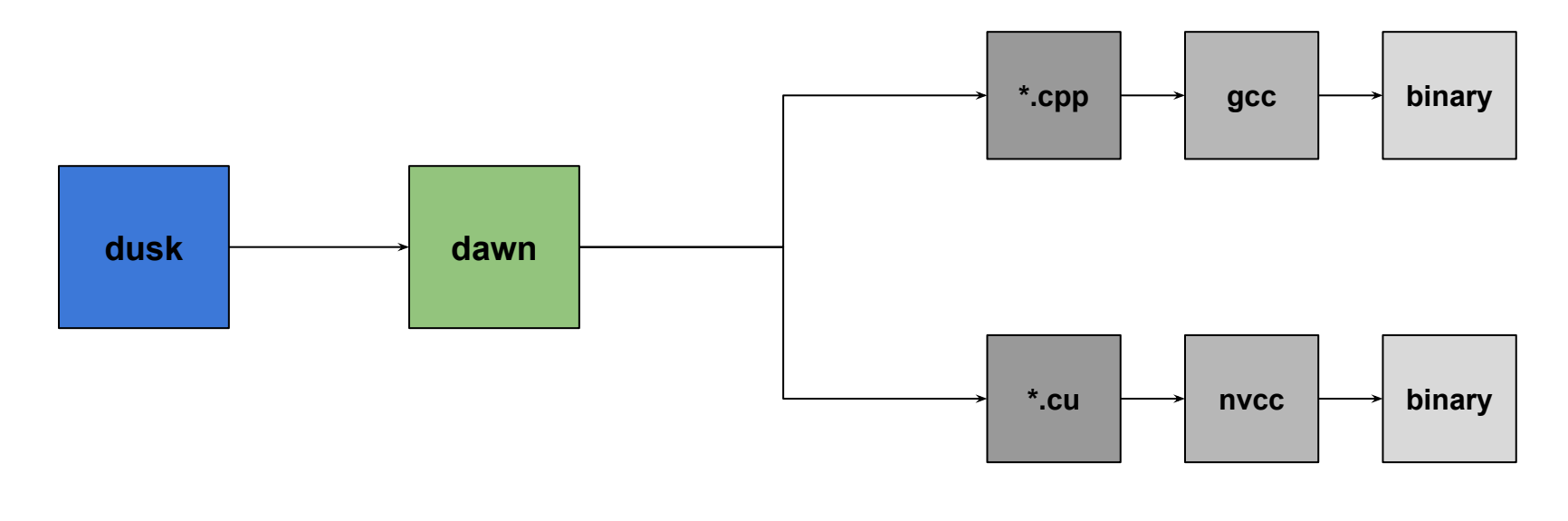

4 4 뭅 움 ⊕ -53 ÷ 45 45 ÷  $\epsilon^{\rm p}_{\rm d}$ ÷ ÷ 岱 ⊕ ςŊ ςŊ, 4 유 45 4 유<br>문 4 ፁ<br>ፁፁ ፁ<br>ፁ t<br>유 ኇ<br>ኇኇ<br>ኇኇኇ 상상<br>단<br>라군 **MeteoSwiss** ≎<br>Բե 4 ╬ ÷<br>÷÷ 유<br>유 <del>ៀ</del><br>-្អ 유<br>문 ÷÷ 13 ري<br>حي י<br>גליטי<br>לוליטי <u>ራ</u><br>ት 0<br>0<br>0 4 ェ<br>- 유 ÷ ्ट्र<br>इन्द ÷ ⊕ ÷.

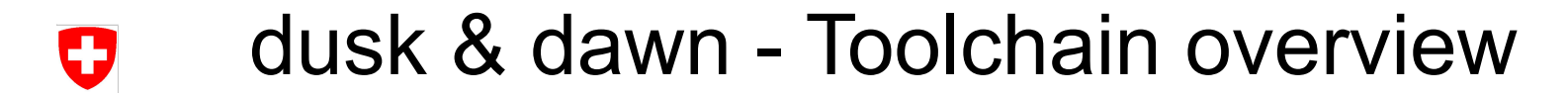

High level View

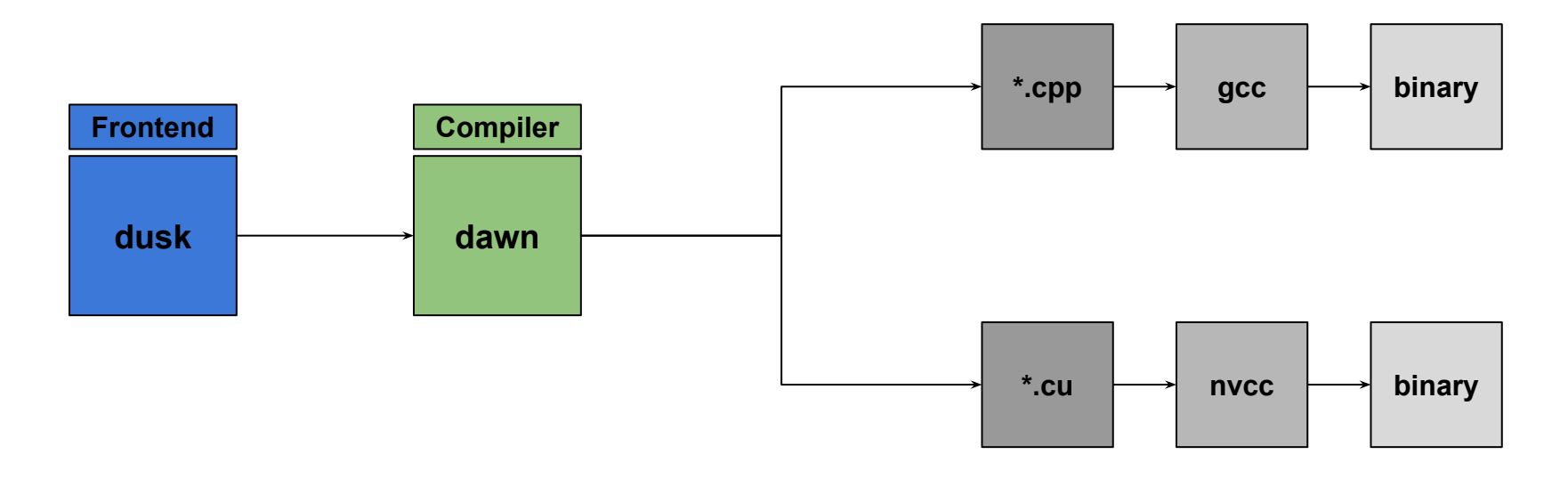

4 47  $\epsilon_{\rm c}^{\rm p}$ 뭅 움 ⊕ 4 -53 45  $\epsilon_{\rm F}^{\rm th}$ ÷ ╬  $\epsilon^{\rm p}_{\rm d}$ ÷ ÷ 53 ⊕ ςŊ, 45 4 尕 45 4, 유<br>문 4 ኇ<br>ኇኇ<br>ኇኇኇ **MeteoSwiss**  $\begin{array}{c} \mathcal{L}_\mathcal{G}^\mathcal{L} \rightarrow \mathbb{C}^\mathcal{L} \\ \mathcal{L}_\mathcal{P}^\mathcal{L} \rightarrow \mathbb{C}^\mathcal{L} \end{array}$ ት<br>ትም<br>ትም ት ት<br>ት ╬ ╬ ÷ 유<br>몸 ូ<br>÷ 14 י<br>גליטי<br>לוליטי 0<br>0<br>0 දා<br>ආ ィ<br>ሩን ሩን<br>ሩንሩንሩን ÷ ्ट्र<br>इन्द ÷,

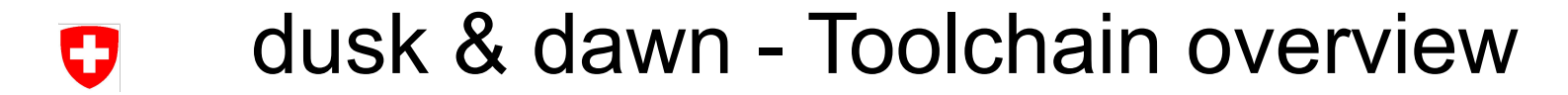

Closer View

4

 $\epsilon^{\rm p}_{\rm d}$ 

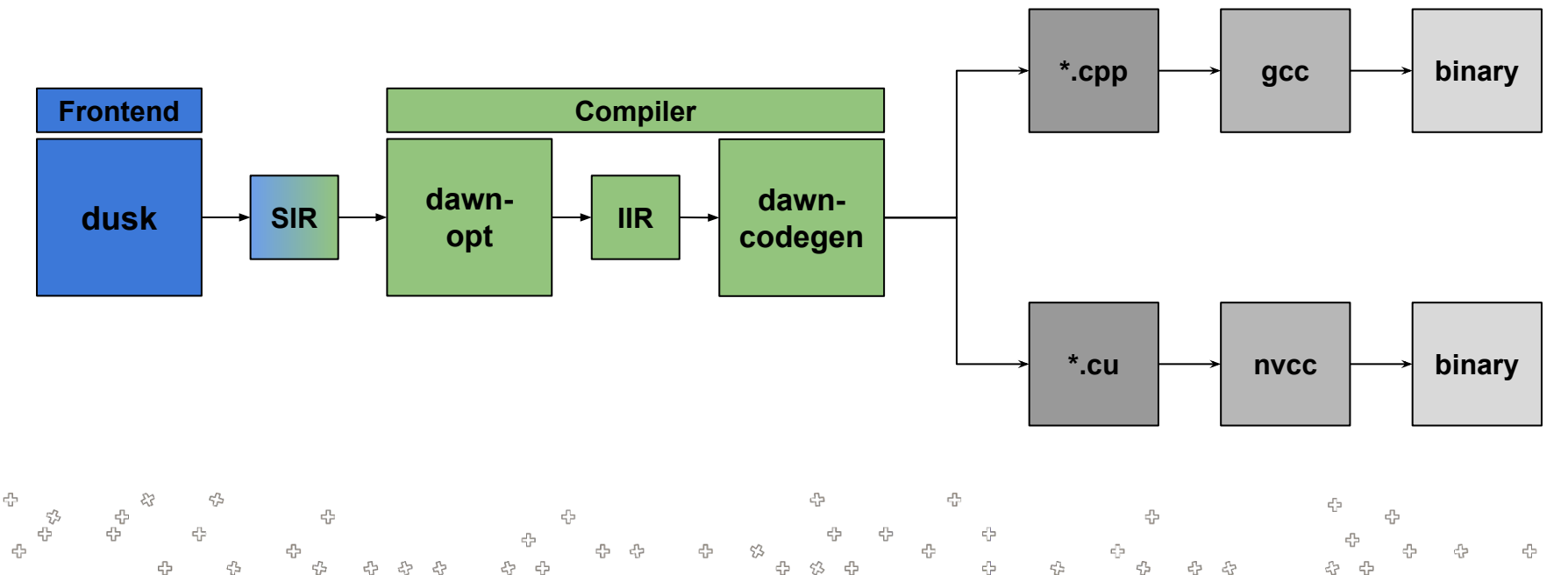

뭅 유<br>문 유 ፁ<sub>ዊ</sub>ት<br>ፍትፍት 5 ቀ<br>ቀ 상<br>음우<br>문우운 육 축<br>국 국<br>국무주 **MeteoSwiss** 공 음 음 4 45 ╬ ት<br>ትም<br>ት 유<br>유 유<br>문 <del>ៀ</del><br>-្អ s<br>S 유<sup>무</sup>유 15 ر<br>پہلے ہے<br>جوہ ہے  $\oplus$ 00<br>-09<br>09 4 di<br>C ्ट्र<br>इन्द ÷ 유 45

4

53

## dusk & dawn - Language Features - U Data Structures

### Fields with location type

```
#dusk code
edge length: Field[Edge]
cell area: Field[Cell]
node_id: Field[Vertex]
```
//C++ Code float t edge length[numK][numEdges] float t cell area[numK][numCells] float t node id[numK][numVertices]

- Reserved keywords: Field, Edge, Cell, Vertex
- Fields span the full domain
	- Entries are always either doubles or floats (depending on dawn configuration)

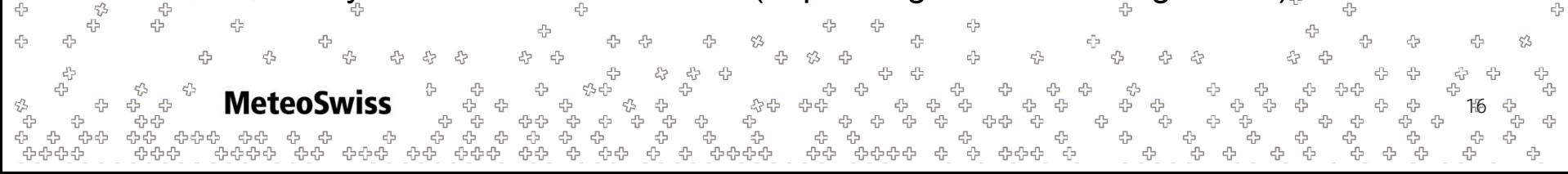

## dusk & dawn - Language Features - IJ Data Structures

Sparse Fields / Fields with a Chain of Location Types

╬

```
#dusk code
  dist cc to edge: Field [Cell>Edge]
  intp_coeffs_6: Field[Cell>Edge>Cell>Vertex]
  //C++ Code
  const size t edgesPerCell = 3
  const size t \text{ } C \text{ } E \text{ } C \text{ } V \text{ } Size = 6float t dist cc to edge[numK][numCells][egesPerCell]
  float t intp coeffs 6[numK][numCells][C E C V Size]
-5
           MeteoSwiss
                                                                                            17
```
dist cc to edge

## dusk & dawn - Language Features - IJ Data Structures

Sparse Fields / Fields with a Chain of Location Types

╬

```
#dusk code
  dist cc to edge: Field [Cell>Edge]
  intp_coeffs_6: Field[Cell>Edge>Cell>Vertex]
  //C++ Code
  const size t edgesPerCell = 3
  const size t \text{ } C \text{ } E \text{ } C \text{ } V \text{ } Size = 6float t dist_cc to edge[numK][numCells][egesPerCell]
  float t intp coeffs 6[numK][numCells][C E C V Size]
-5
           MeteoSwiss
                                                                                            18
```
intp\_coeffs\_6

## dusk & dawn - Language Features - O **Instructions**

Reduction

Lhs = reduce(Expr:Rhs, Str: Op, Expr: Init, Chain: Nbh)

19

## dusk & dawn - Language Features - U **Instructions**

### "Simple" Reduction

#dusk code

```
average = 1./3.*reduce(in, "+", 0., Cell > Edge)
```

```
20
#sequential pseudo code
for all levels k:
     for all cells c:
         for all edge_neighbors[c] e:
             average[k, c] += \frac{1}{4}./3.*in[k, e]
```
## dusk & dawn - Language Features - IJ **Instructions**

Weighted Reduction  $\rightarrow$  e.g. Gradient

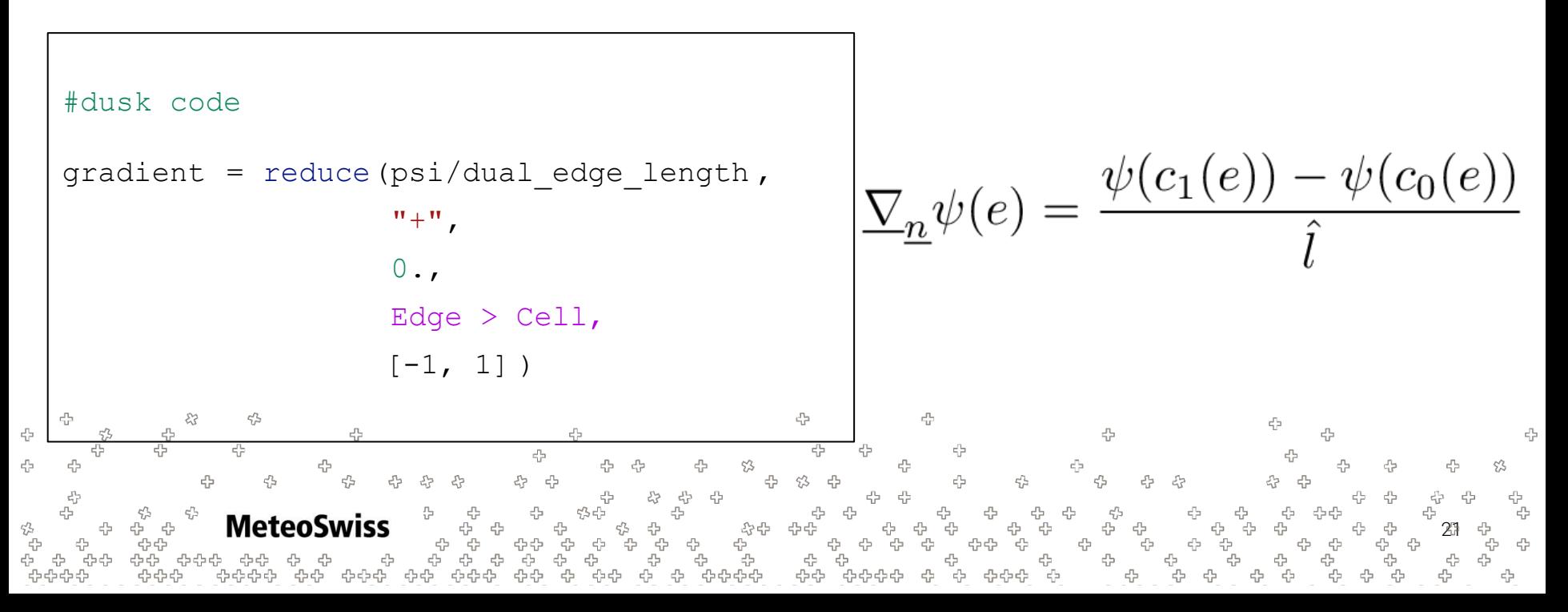

## dusk & dawn - Language Features - IJ **Instructions**

Reductions consuming Sparse Fields  $\rightarrow$  e.g. Interpolations

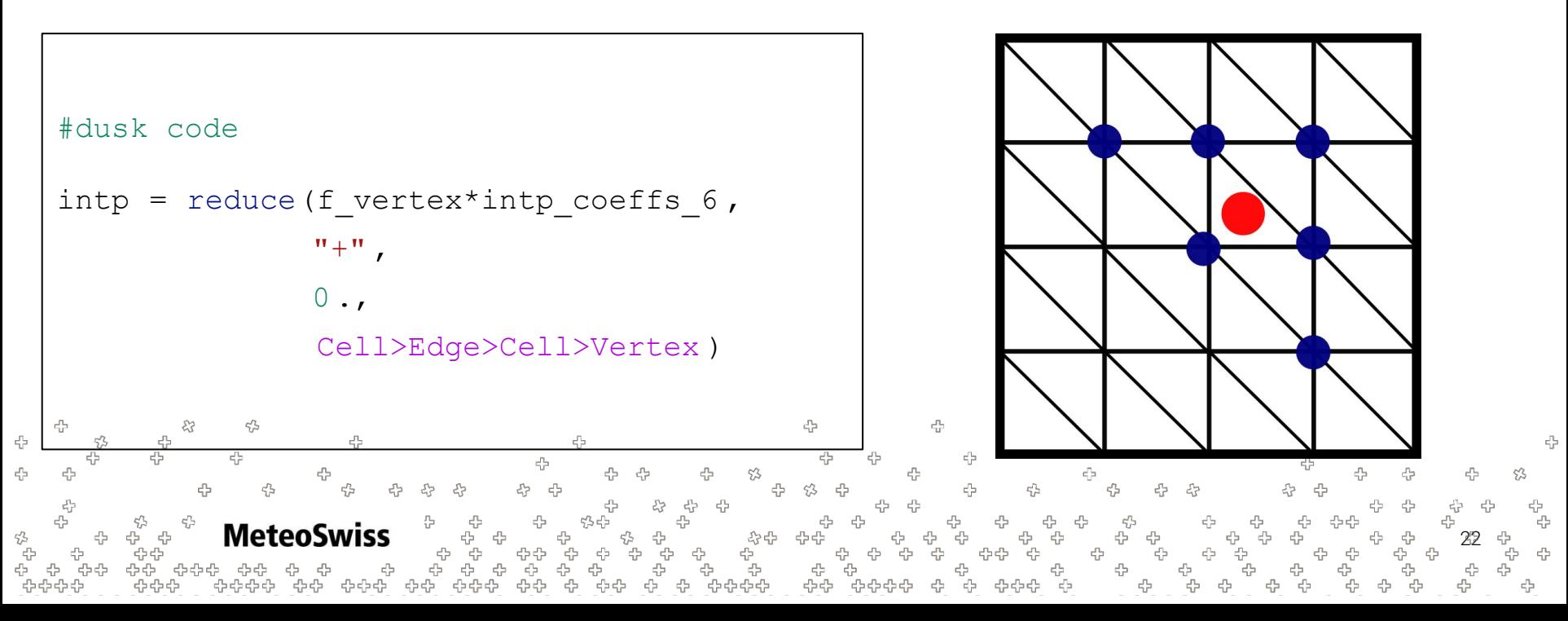

# dawn - Conclusions & Discussion

- dawn is able to translate most ICON stencils at a fraction of the number of lines of code
	- − code is automatically parallel
	- potential improvement in maintainability
- The code emitted by dawn is able to compete with expert tuned FORTRAN / OpenACC Code

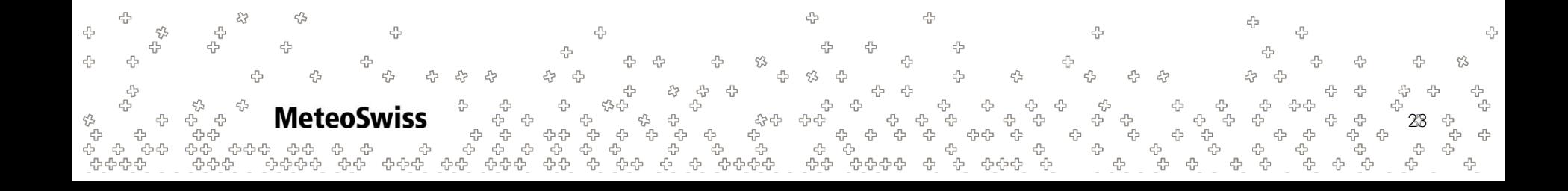

### dawn - Conclusions & DiscussionO

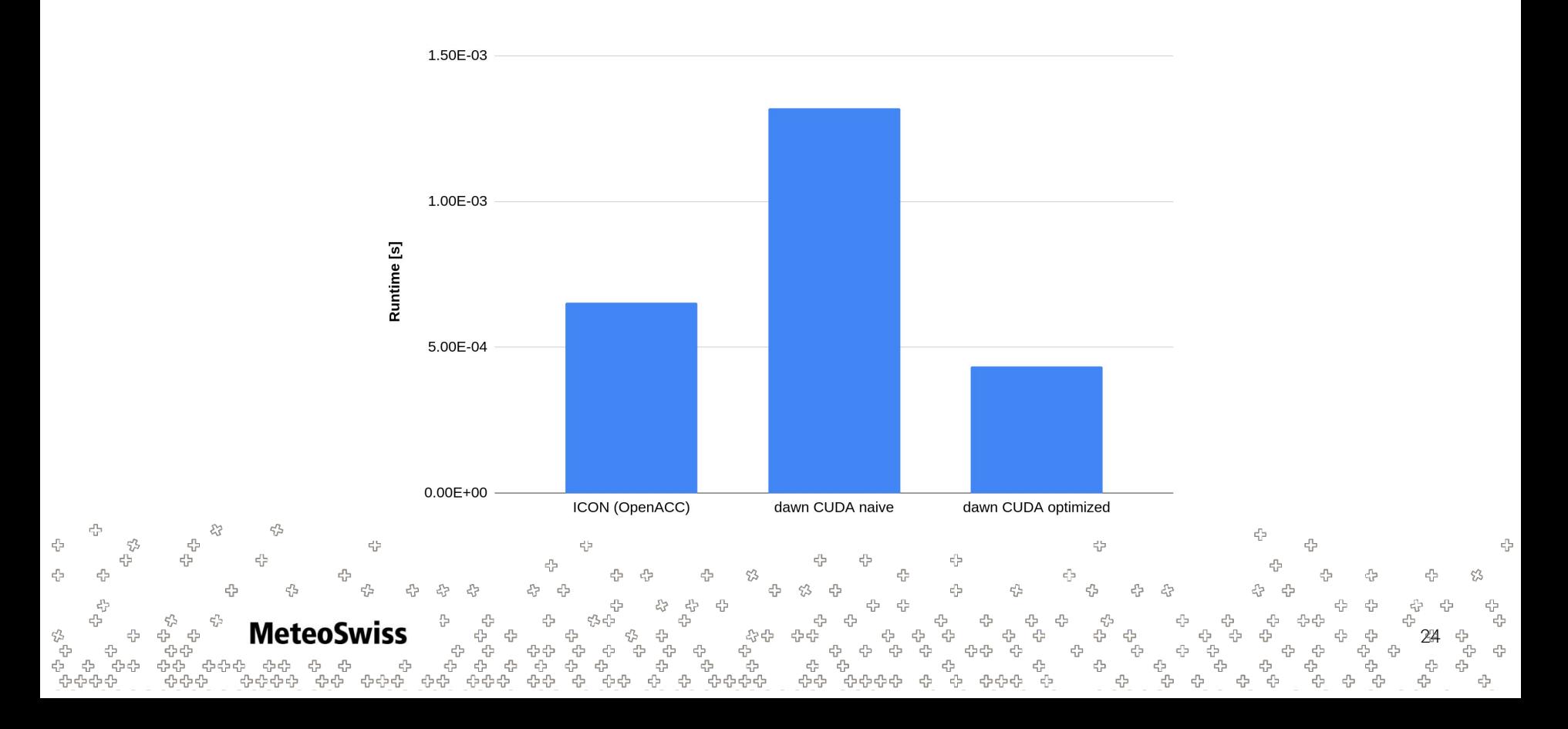

# dawn - Conclusions & Discussion

- dawn is able to translate most ICON stencils at a fraction of the number of lines of code
	- − code is automatically parallel
	- potential improvement in maintainability
- The code emitted by dawn is able to compete with expert tuned FORTRAN / OpenACC Code
- dawn is not yet able to translate the complete ICON dycore
	- − upwinding, semi-Lagrangian advection, vertical indirection
- dawn, by design, requires existing climate model code to be re-written (e.g. in dusk)

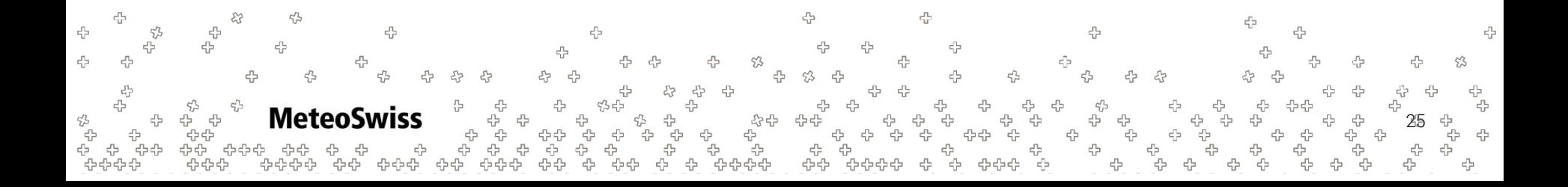